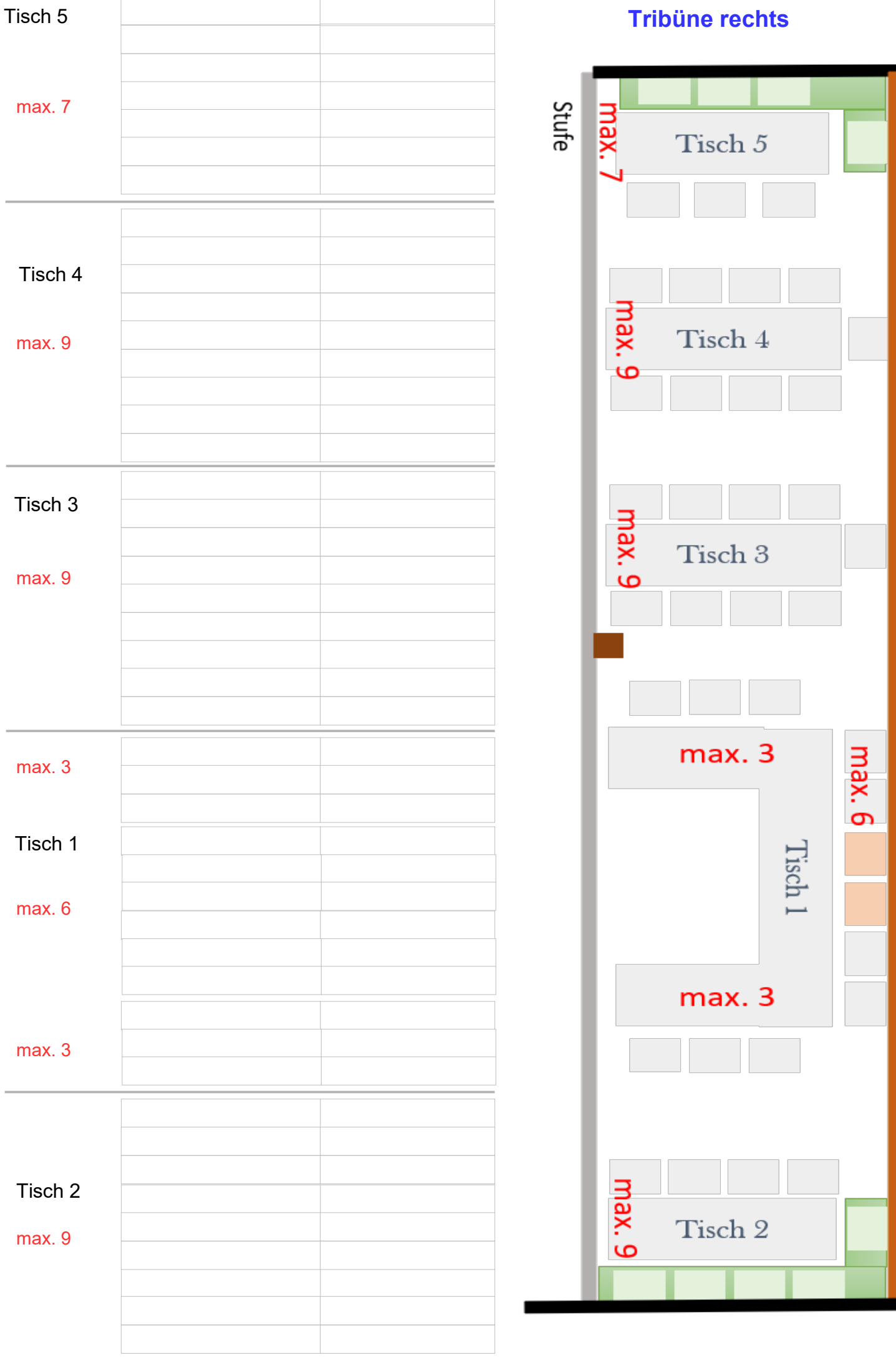

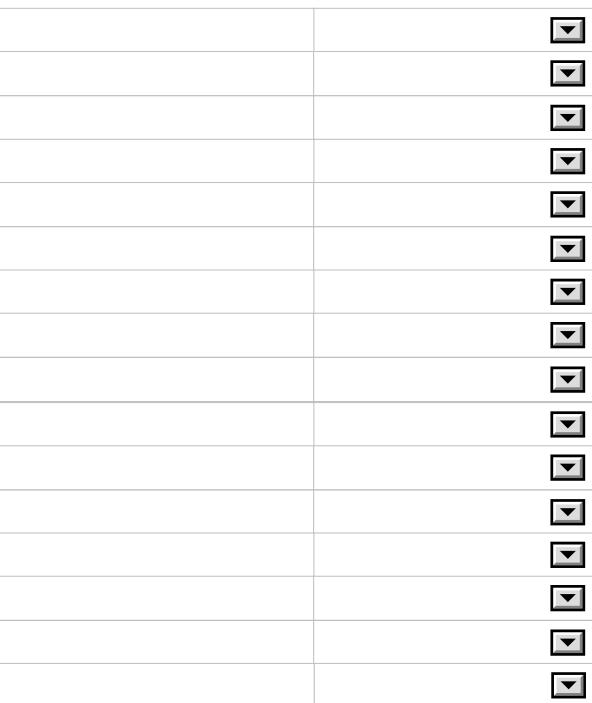

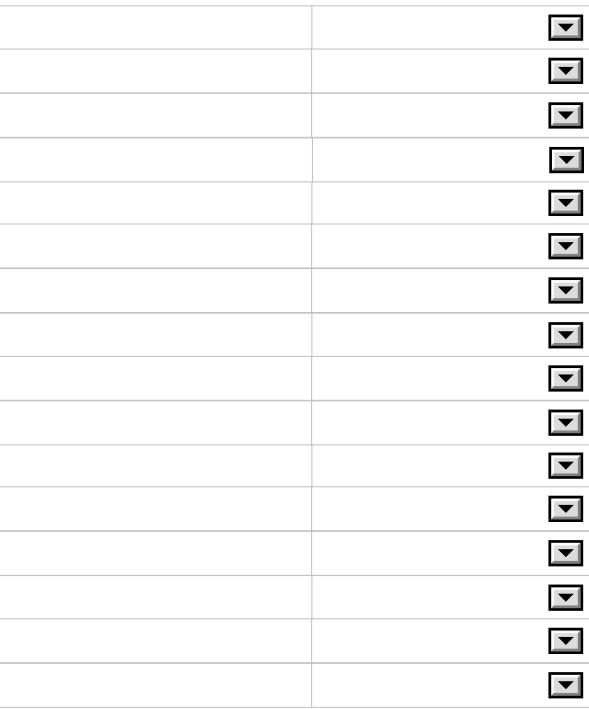

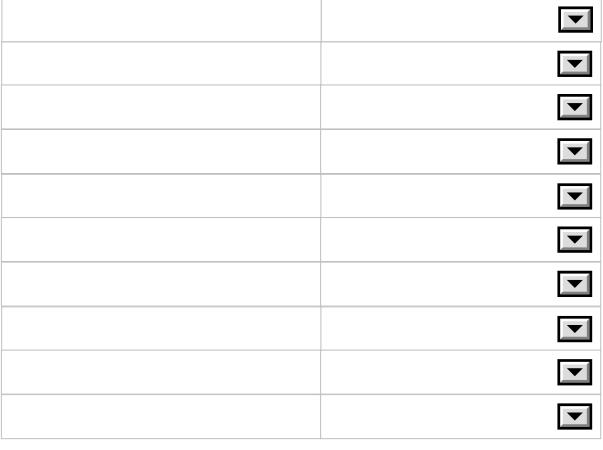

## **Tisch 8**

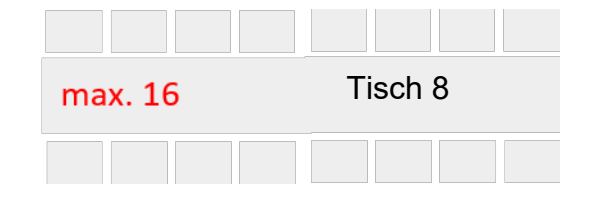

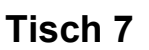

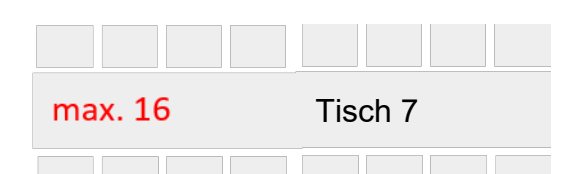

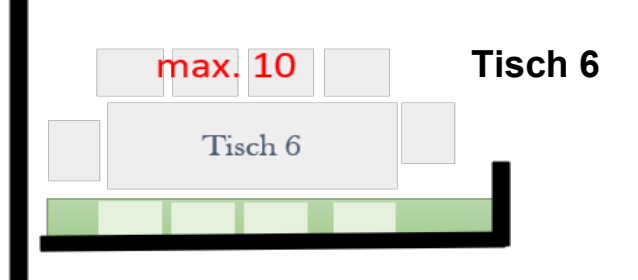

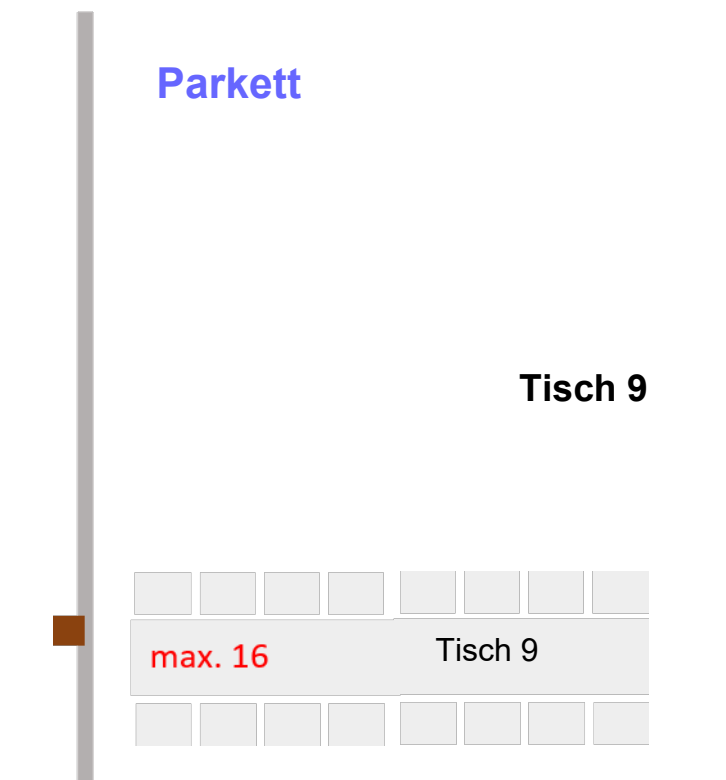

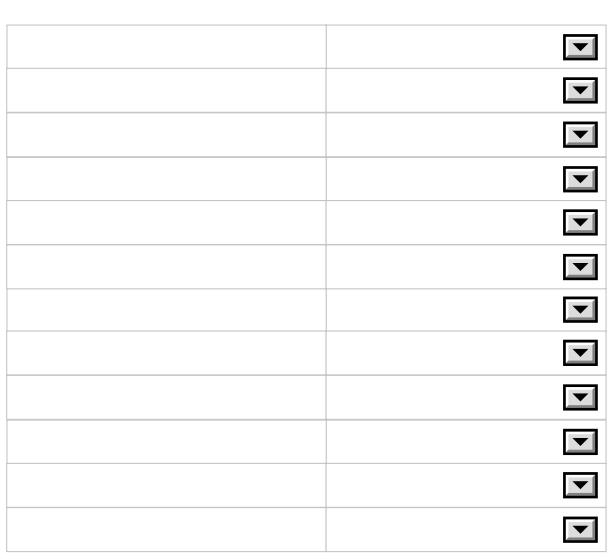

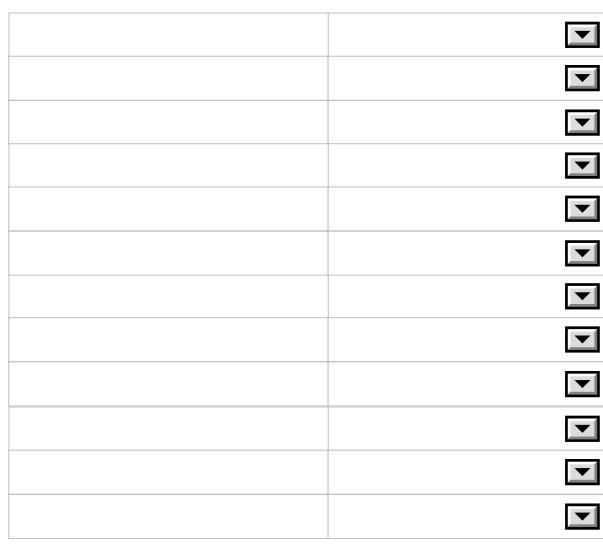

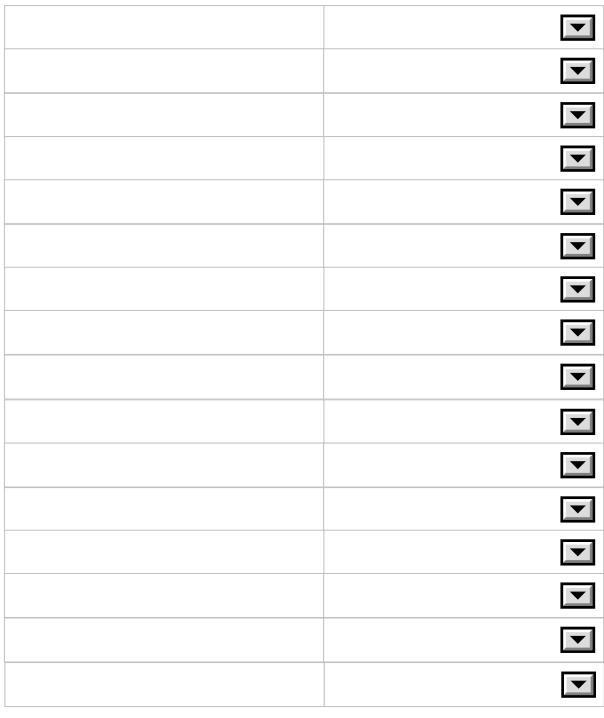

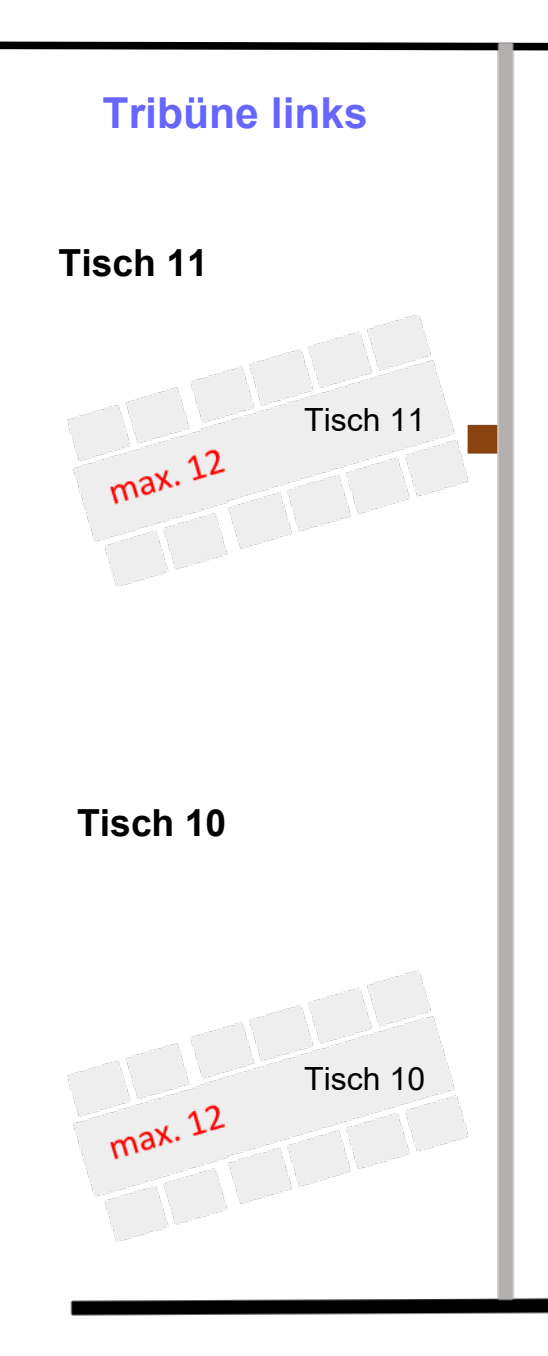

# **Tribüne links**

Tisch 14

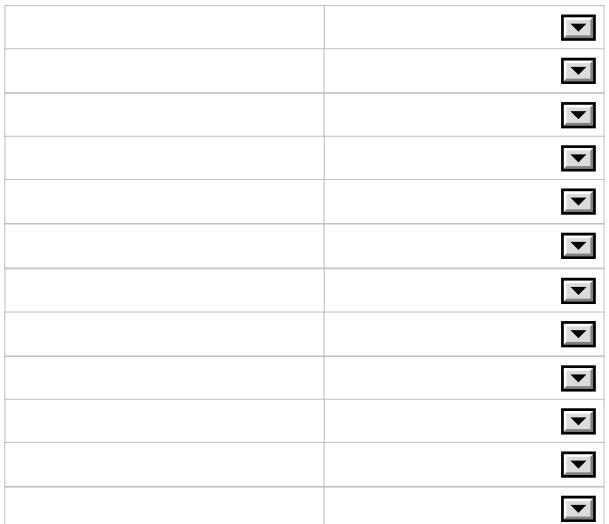

#### Tisch 13

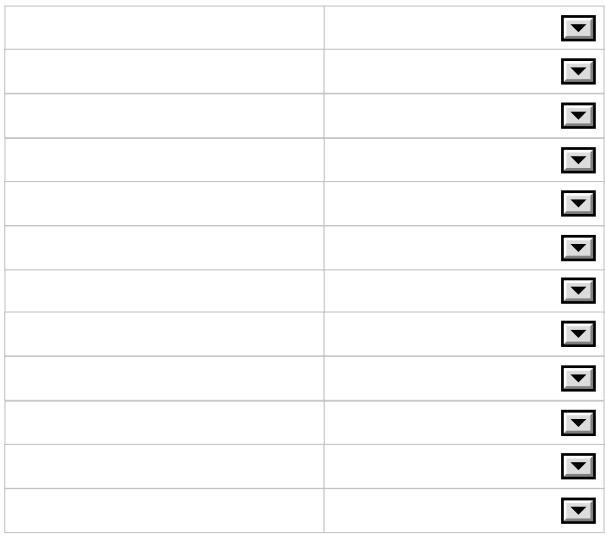

Bar Tisch 14 max. 12 S  $\mathbf t$  $\mathbf u$  $f$  $\mathbf e$ Tisch 13 max. 12

## Tisch 12

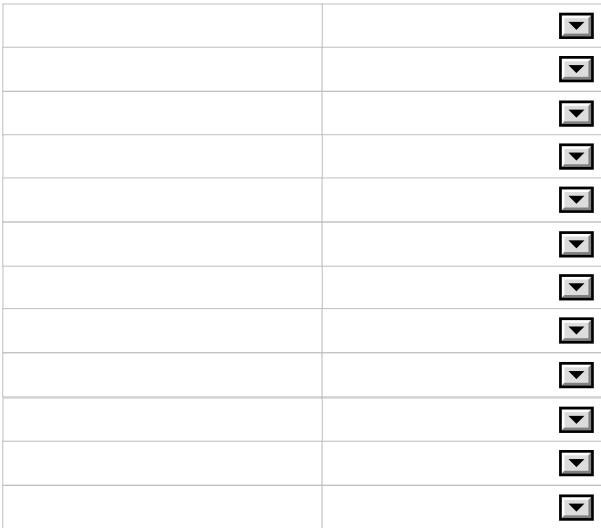

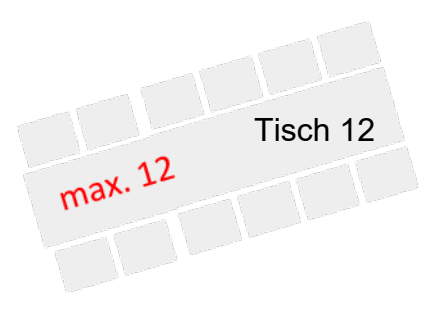

## **Tribüne links Ecktische**

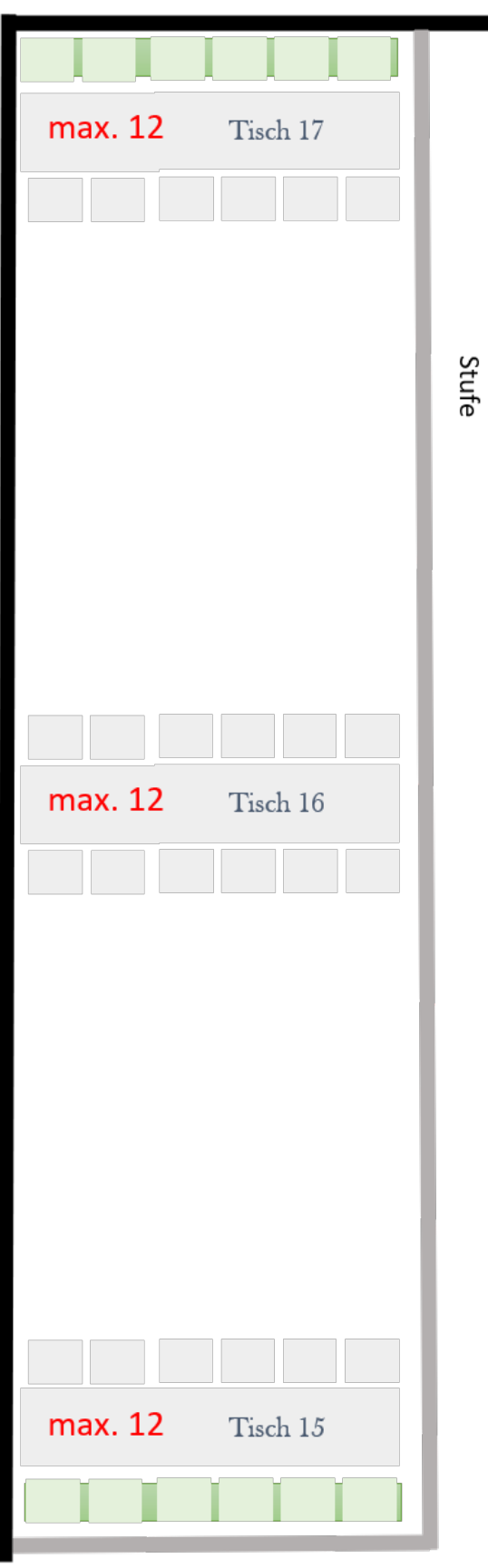

Tisch 17

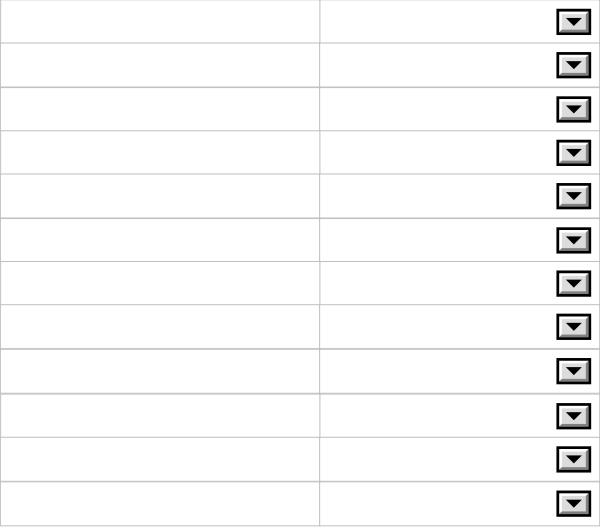

Tisch 16

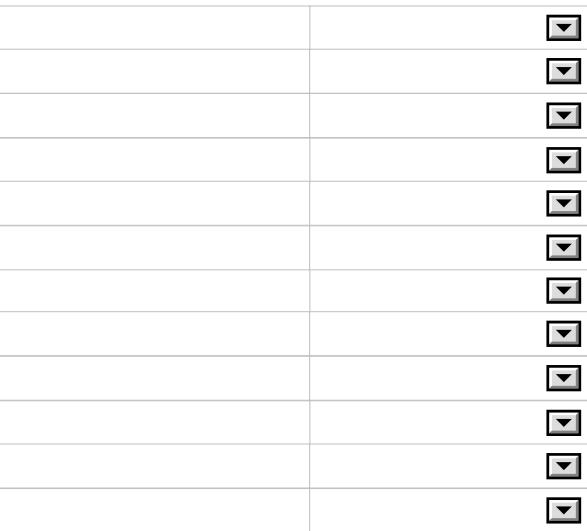

### Tisch 15

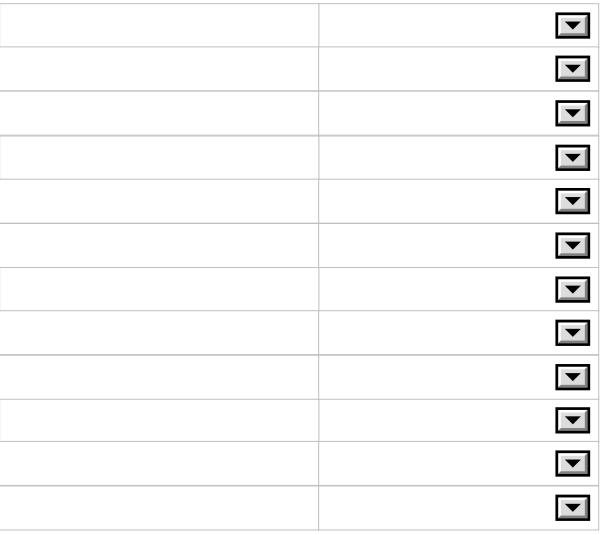

Eingang

#### **Hofstadl**

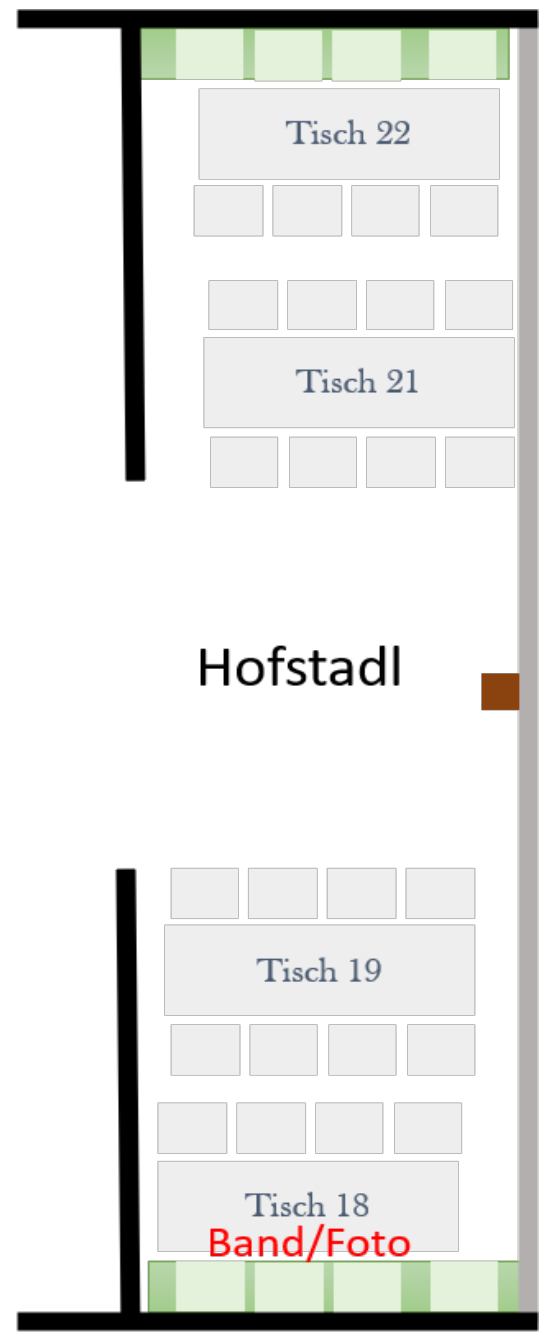

In der linken Spalte können die Gästenamen eingetragen werden, rechts im Drop-down Menü sind diese Merkmale auswählbar:

- Kind

Saal

- Kinderstuhl
- Vegetarisch
- Vegan
- Sonderessen
- Rollstuhl

**Tisch 22 (max. 8)**

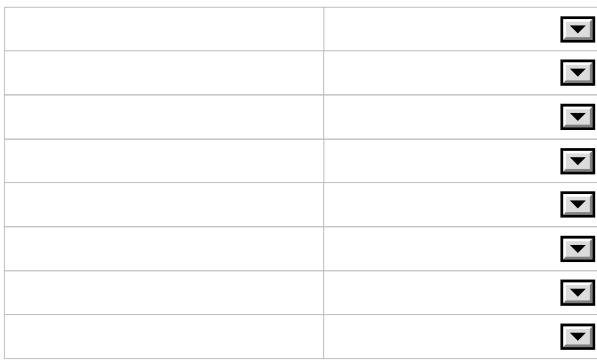

**Tisch 21 (max. 8)**

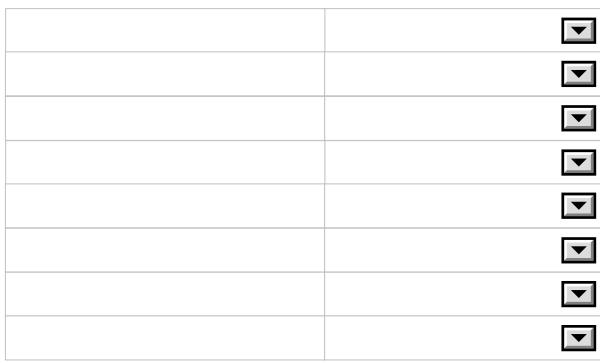

#### **Tisch 19 (max. 8)**

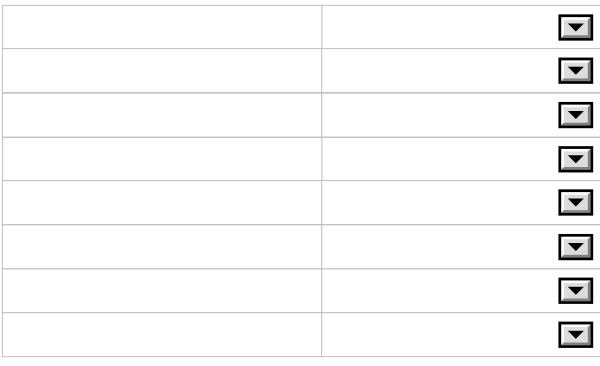

#### **Tisch 18 (max. 8)**

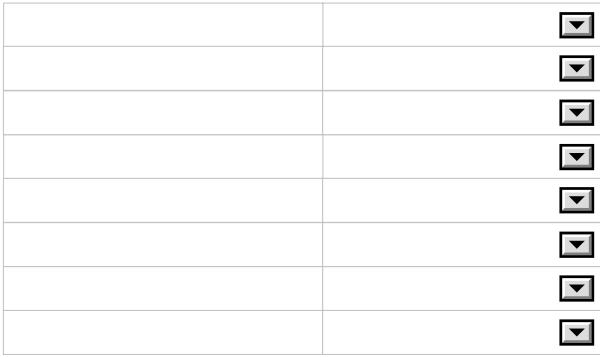

**Bitte die Plätze der Kinderstühle (KS) und Rollstühle (R) auf dem Sitzplan markieren!** 

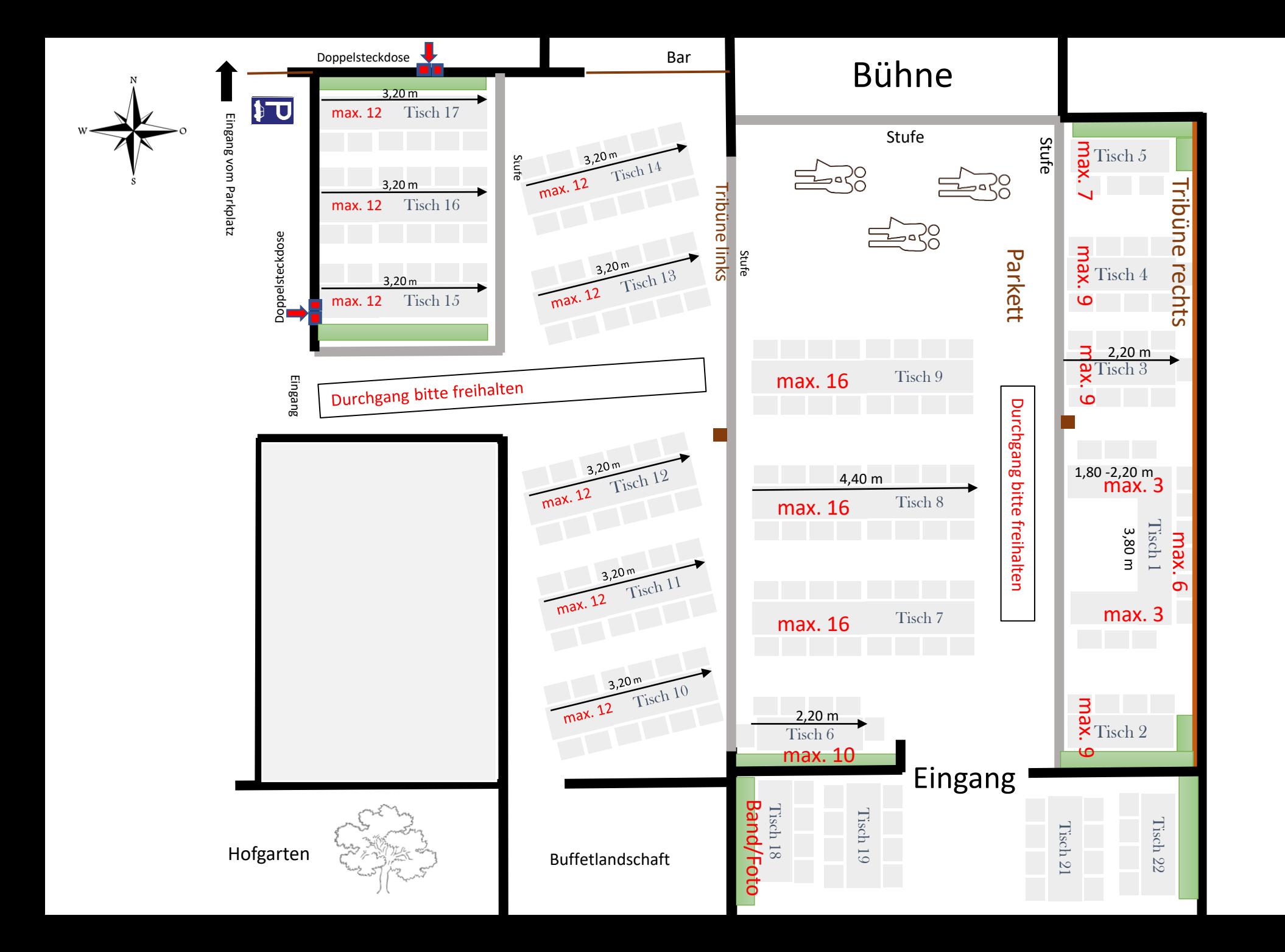